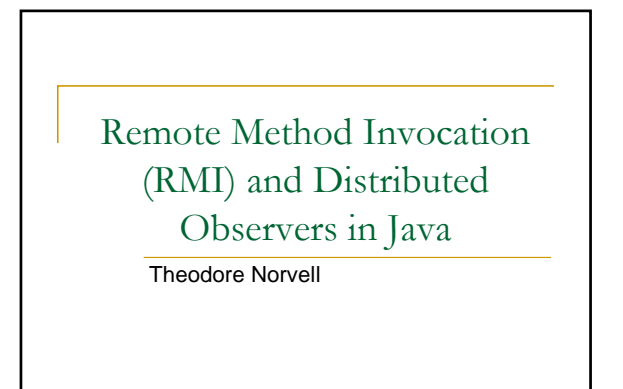

1

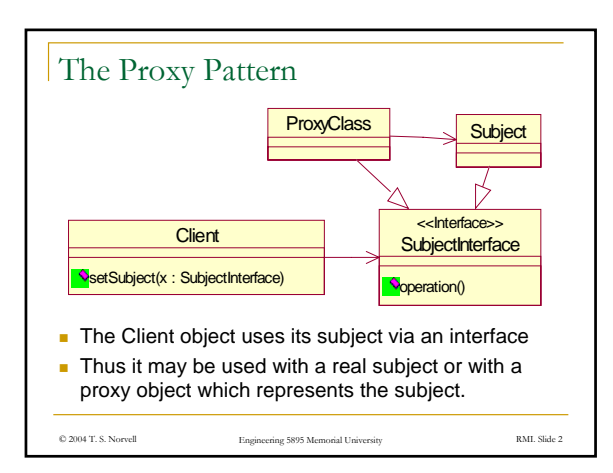

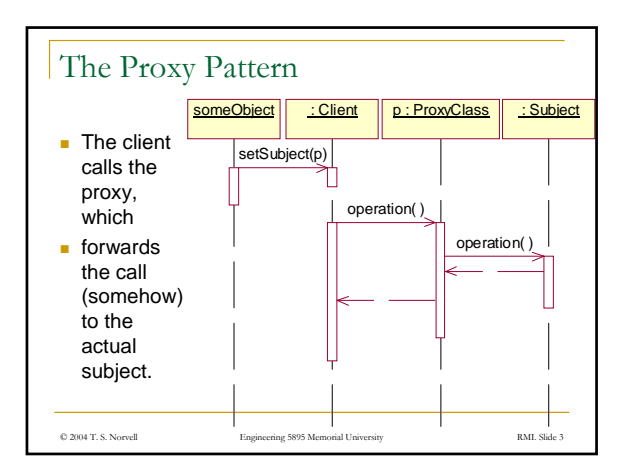

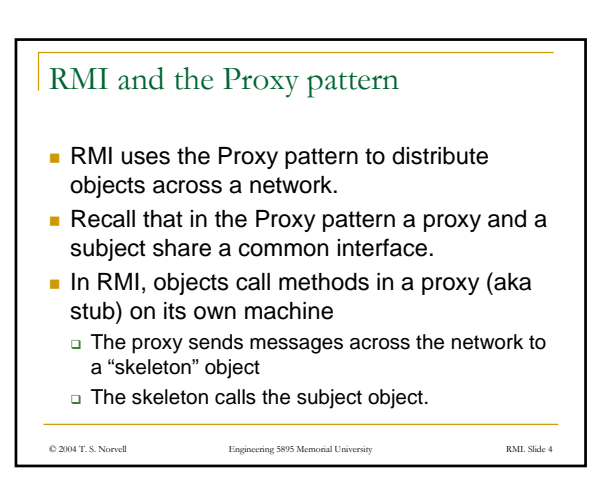

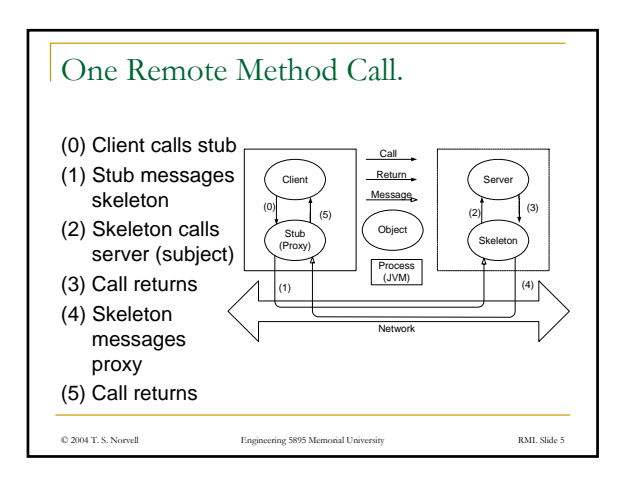

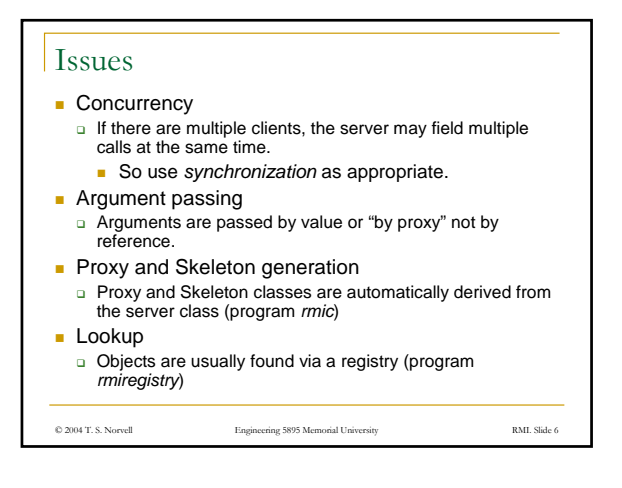

## Nitty-Gritty

- The proxy and the server share an interface.
	- This interface must extend java.rmi.Remote.
	- Every method in the interface should be declared to throw java.rmi.RemoteException
- RemoteExceptions are thrown when network problems are encountered,
- or when server objects no longer exist. • The server typically extends class
- java.rmi.server.UnicastRemoteObject
- The constructor of this class throws a RemoteException
- Therefore, so should the constructor of any specialization.

© 2004 T. S. Norvell Engineering 5895 Memorial University RMI. Slide 7

## Argument Passing Revisited **Most arguments and results** are converted to a sequence of bytes; the bytes are sent over the net **hetally** therefore the class should implement the java.io.Serializable interface a clone of the argument/result is constructed on the other side. □ The effect is pass by object value, rather than by object reference. ■ But objects that extend java.rmi.server.RemoteObject instead have a proxy constructed for them on the other side I call this *"pass by proxy"*. *Essentially* pass by reference So each argument, result, exception type should be a primitive type, Serializable, or extend RemoteObject

© 2004 T. S. Norvell Engineering 5895 Memorial University RMI. Slide 8

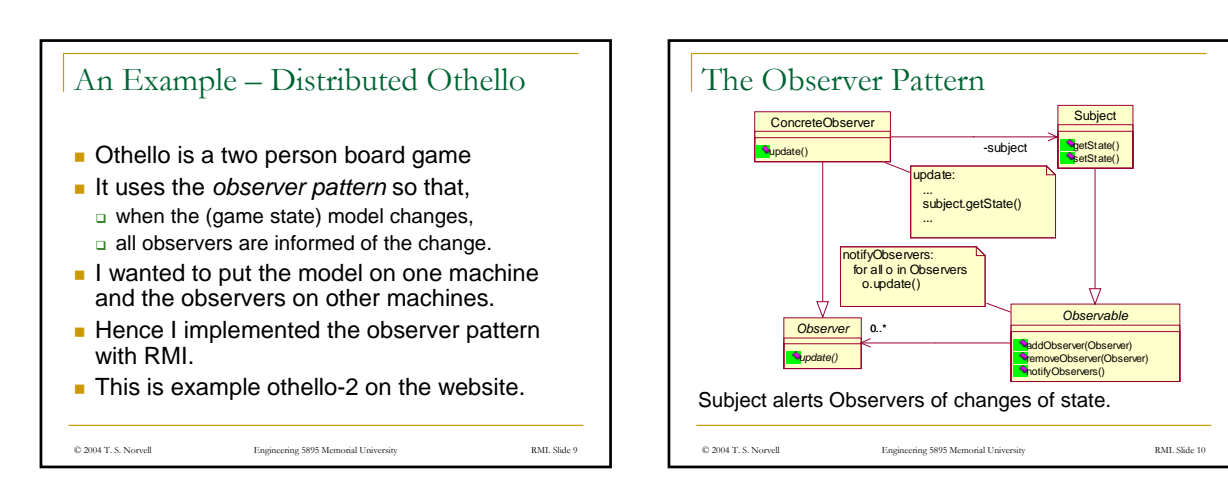

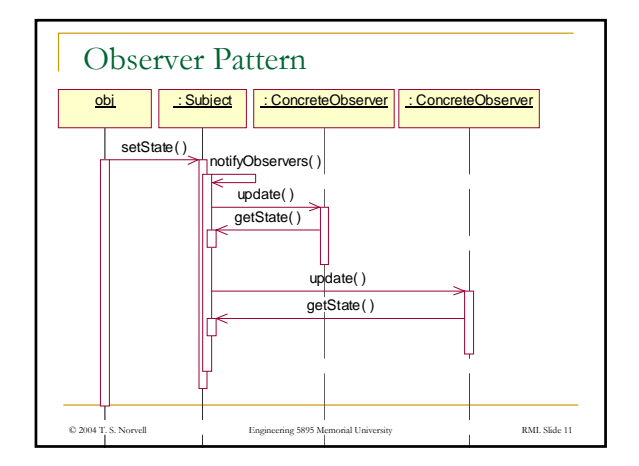

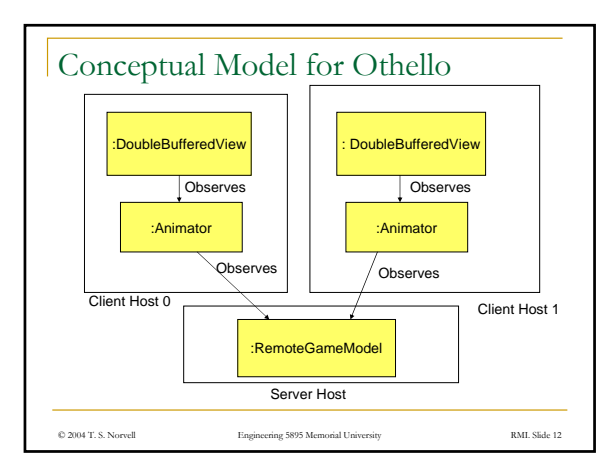

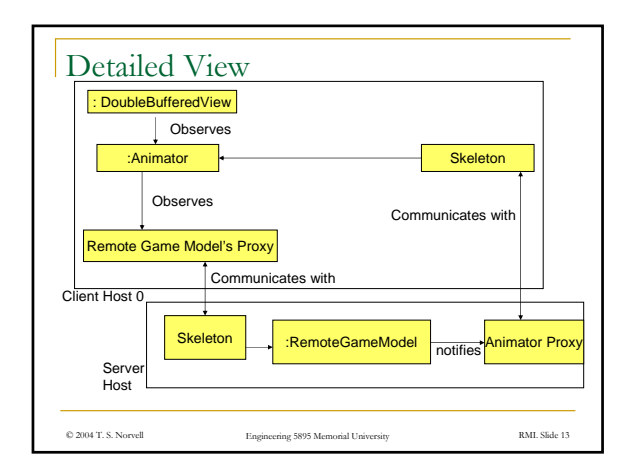

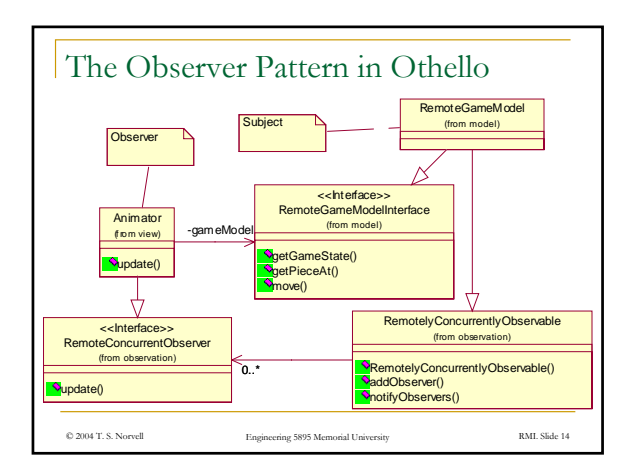

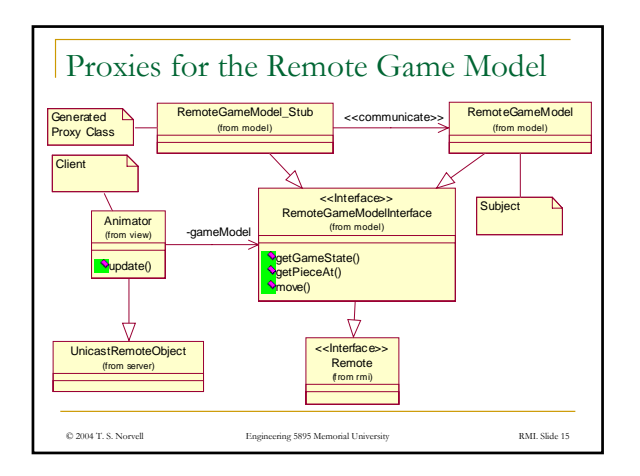

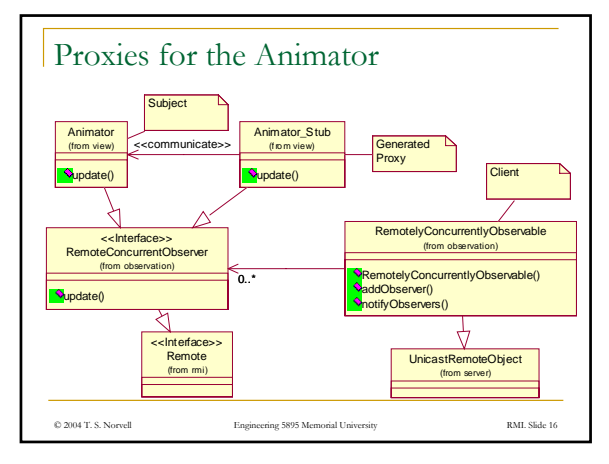

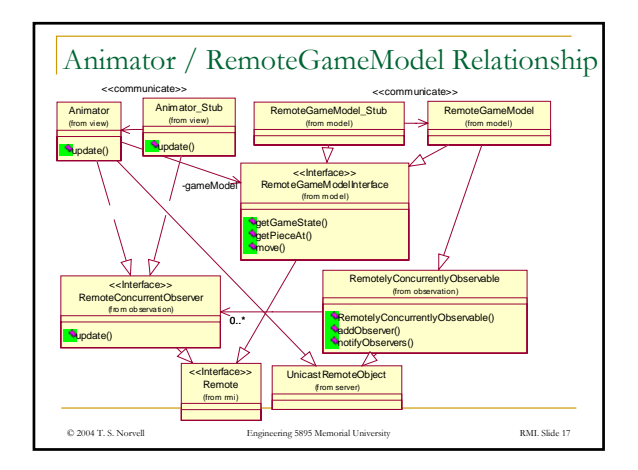

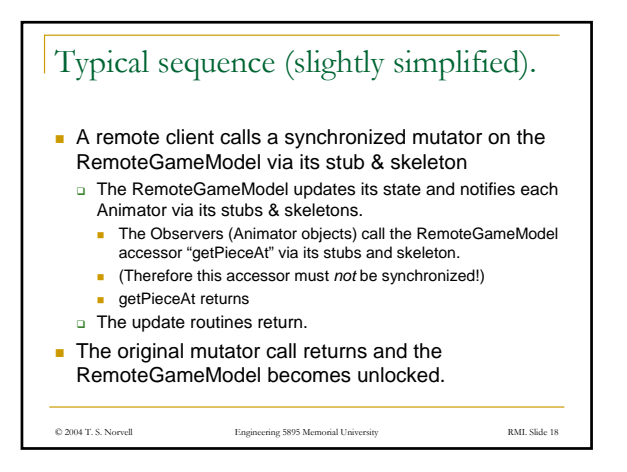

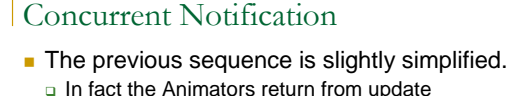

- immediately (so that all can be informed essentially at the same time).
- **The Animation threads will inform the** RemoteGameModel of when they have completed their animation.
- □ The RemoteGameModel waits until it has been informed that all animations are complete.
	- $\blacksquare$  The effect is that the animations can happen concurrently, yet the RemoteGameModel does not unlock until all animations are complete and all models agree on the board state.

© 2004 T. S. Norvell Engineering 5895 Memorial University RMI. Slide 19 See RemotelyConcurrentlyObservable for details.

## Finding the Server

- Normally an object's address serves as a *unique identifier*
	- But this only makes sense in the context of a given JVM process.
	- We would like objects to have unique identifiers that are unique in the world.
	- The rmiregistry allows you to give a URI to an object
- And to obtain a proxy for an object that has a URI.
- URIs are: rmi://*host*/*name*
- The host must be running a rmiregistry process and that process should have the appropriate class files on its **CLASSPATH**

© 2004 T. S. Norvell Engineering 5895 Memorial University RMI. Slide 20

© 2004 T. S. Norvell Engineering 5895 Memorial University RMI. Slide 21 Finding the Server (cont.) The main routine for the server The static method *bind* in *Naming* gives a URI to *gameModel* **public static void** main( *String*[] args ) { **try** { RemoteGameModel gameModel = **new** RemoteGameModel(); *String* name = args[0] ; *Naming.bind*( name, gameModel ) ; *System.err.println*("Game model bound to "+name);} **catch**( *java.net.MalformedURLException* e) { … } **catch**( *AlreadyBoundException* e) { … } **catch**( *RemoteException* e ) { … } } From ClientMain.java try {

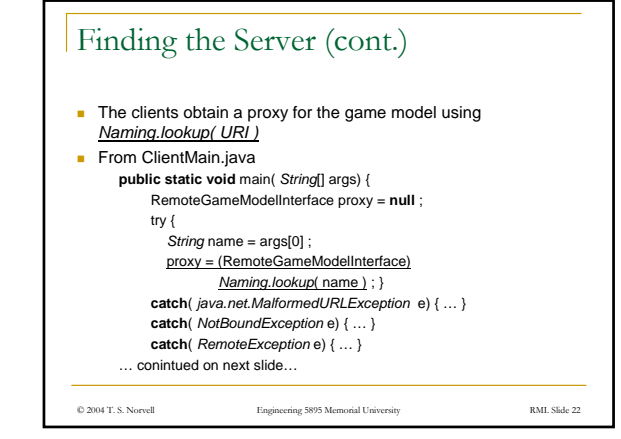

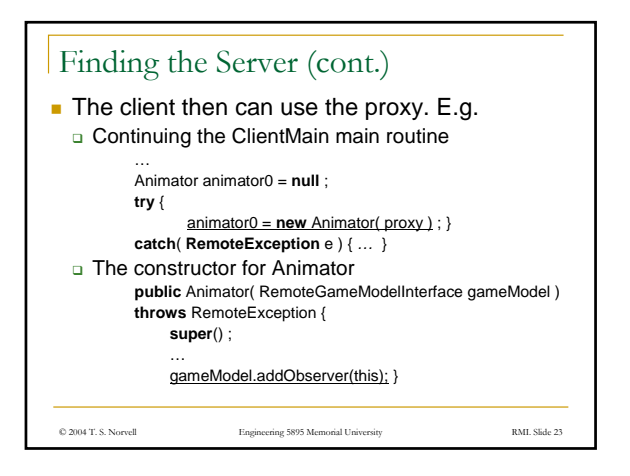

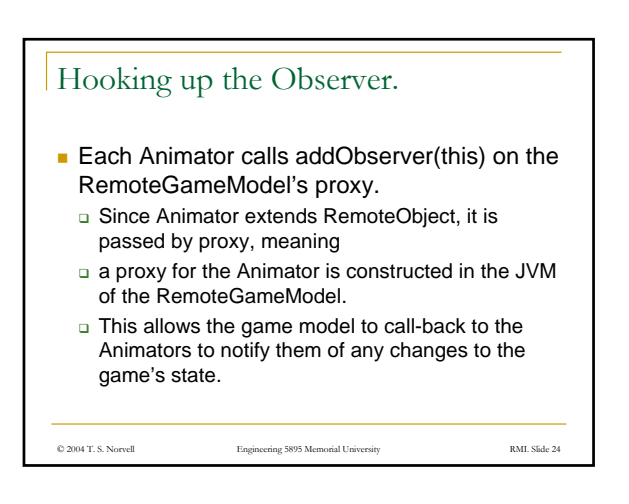

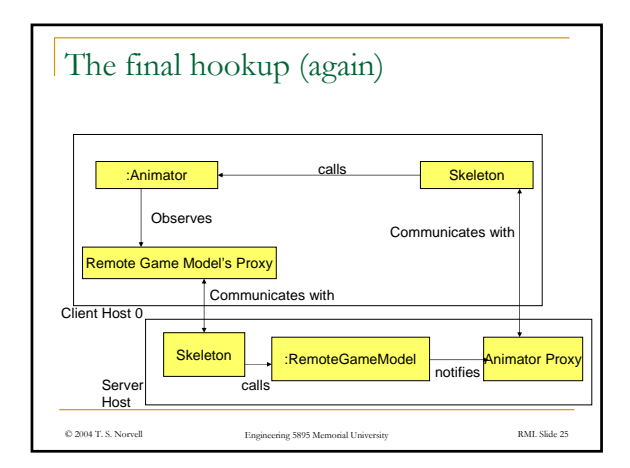

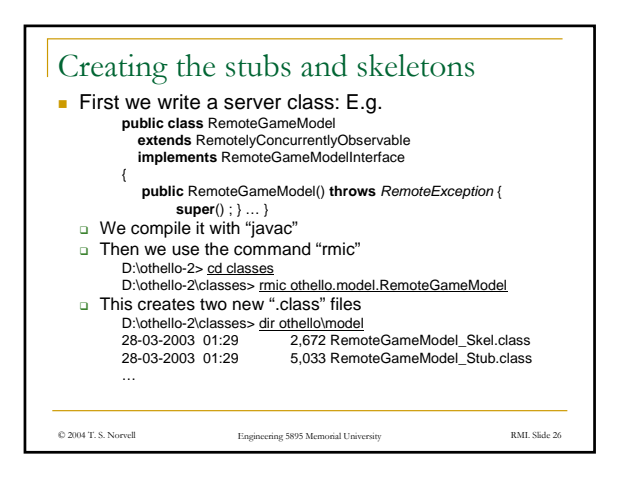

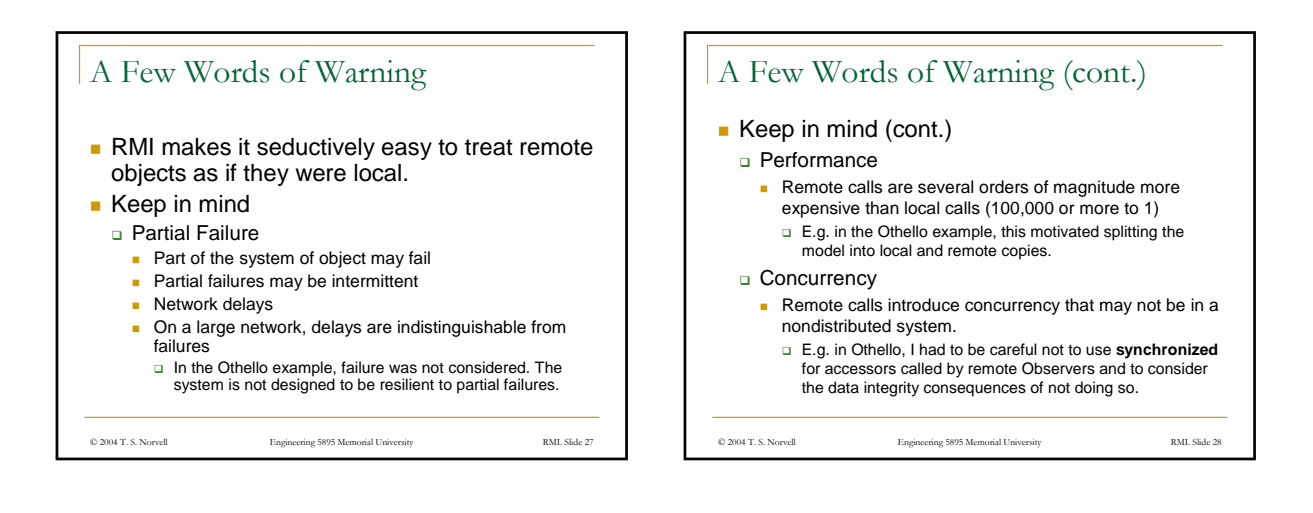

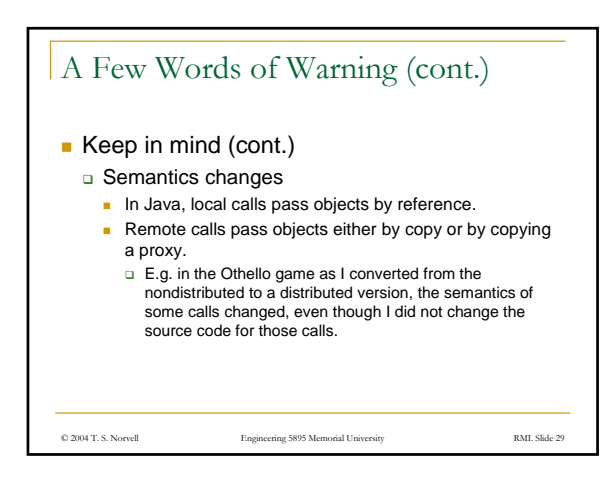